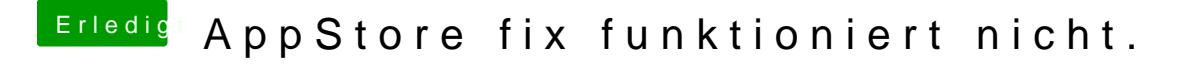

Beitrag von al6042 vom 3. Juni 2016, 21:15

Hast du noch eine LAN oder WLAN Variante am Laufen? Wenn ja, kannst du die im BIOS deaktivieren oder, falls USB-WLAN, nac Networkinterfaces.plist und der preferences.plist beim Neustart aus stöpseln?